## Techno Expert Solutions

AN INSTITUTE FOR SPECIALIZED STUDIES!

# **Course Content of SQL Database:**

Ī

### **Course Outline Module 1: Introduction to databases** This module introduces key

database concepts in the context of SQL Server 2016.

#### **Lessons**

- Introduction to relational databases
- Other types of database
- Data analysis
- Database languages in SQL Server

#### **Lab : Exploring and querying SQL Server databases**

After completing this module, you will be able to:

- Describe what a database is
- Understand basic relational aspects
- Describe database languages used in SQL Server
- Describe data analytics

**Module 2: Data Modelling**This module describes data modelling techniques.

#### **Lessons**

- Data modelling
- ANSI/SPARC database model
- Entity relationship modelling

**Lab : Identify components in entity relationship modelling**After completing this module, you will be able to:

- Understand the common data modelling techniques
- Describe the ANSI/SPARC database model
- Describe entity relationship modelling

**Module 3: Normalization**This module describes normalization and denormalization techniques.

#### **Lessons**

- Fundamentals of Normalization
- Normal form
- Denormalization

#### **Lab : Normalizing data**

**488/6, Ist Floor Near to Jhilmil Metro Station, Dilshad Garden, Delhi-110095 All rights reserved copyright ©TechnoExpertSolutions**

## Techno Expert Solutions

AN INSTITUTE FOR SPECIALIZED STUDIES!

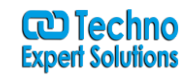

After completing this module, you will be able to:

- Describe normalization benefits and notation
- Describe important normalization terms
- Describe the normalization levels
- Describe the role of denormalization

**Module 4: Relationships**This module describes relationship types and effects in database design.

Ī

#### **Lessons**

- Introduction to relationships
- Planning referential integrity

#### **Lab : Planning and implementing referential integrity**

After completing this module, you will be able to:

- Describe relationship types
- Describe the use, types, and effects of referential integrity

**Module 5: Performance**This module introduces the effects of database design on performance.

#### **Lessons**

- Indexing
- Query performance
- Concurrency

#### **Lab : Performance issues**

After completing this module, you will be able to:

• Discuss the performance effects of indexing

- Describe the performance effects of join and search types
- Describe the performance effects of concurrency

**Module 6: Database Objects**This module introduces commonly used database objects.

#### **Lessons**

- Tables
- Views
- Stored procedures, triggers and functions

**488/6, Ist Floor Near to Jhilmil Metro Station, Dilshad Garden, Delhi-110095 All rights reserved copyright ©TechnoExpertSolutions**